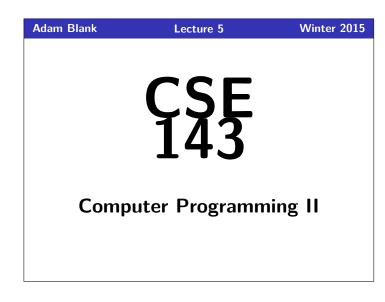

CSE 143: Computer Programming II

# Stacks & Queues Why to Computer Scientists Come up with their own definitions for (ummen words) List, Tree, Type, class, Bug, Escape to make a list of the types of bugs escaring UP the tree. Classy

| at Are We Doing Again?                                                                                                    | 1 Queues                                                                                                    |
|----------------------------------------------------------------------------------------------------|----------------------------------------------------------------------------------------------------|
| What Are We Doing?<br>We're learning some new data structures (we're going to be the client of them!).                                                                      | Queue<br>Real-world queues: a service line, printer jobs<br>A <b>queue</b> is a collection which orders the elements first-in-first-out<br>("FIFO"). Note that, unlike lists, queues <b>do not have indices</b> .                                                                                                    |
| <ul> <li>Today's Main Goals:</li> <li>To understand what stacks and queues are</li> <li>To understand the difference betweeen an interface and an implementation</li> </ul> | ■ Elements are stored internally in order of insertion.<br>■ Clients can ask for the first element (dequeue/peek).<br>■ Clients can ask for the size.<br>■ Clients can add to the back of the queue (enqueue).<br>■ Clients may only see the first element of the queue.<br>Client: ← $7$ ? ? ? ? $\rightarrow \leftarrow$ $\frac{dequeue()}{?}$ Client: ← $-2$ ? ? ? ?<br>Impl: ← $7$ -2 4 2 3 $\leftarrow$ $\frac{dequeue()}{?}$ Client: ← $-2$ 4 2 3<br>Client: ← $-2$ ? ? ? $\rightarrow \leftarrow$ $\frac{enqueue(9)}{?}$ Client: ← $-2$ ? ? ? ?<br>Impl: ← $-2$ 4 2 3 $\leftarrow$ Impl: ← $-2$ 4 2 3 9 |

# **Applications Of Queues**

What Are

### Queue of print jobs to send to the printer

- $\blacksquare$  Queue of programs / processes to be run
- Queue of keys pressed and not yet handled
- Queue of network data packets to send
- Queue of button/keyboard/etc. events in Java
- Modeling any sort of line
- Queuing Theory (subfield of CS about complex behavior of queues)

#### Queue Reference

Queue is an interface. So, you create a new Queue with:

Queue<Integer> queue = new FIF0Queue<Integer>();

| enqueue(val) | Adds $\boldsymbol{val}$ to the back of the queue                                                                        |
|--------------|----------------------------------------------------------------------------------------------------|
| dequeue()    | Removes the first value from the queue; throws<br>a NoSuchElementException if the queue is<br>empty                     |
| peek()       | Returns the first value in the queue without re-<br>moving it; throws a NoSuchElementException<br>if the queue is empty |
| size()       | Returns the number of elements in the queue                                                                             |
| isEmpty()    | Returns true if the queue has no elements                                                                               |

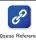

# Okay; Wait; Why?

A queue seems like what you get if you take a list and remove methods.

#### Well. . . yes. . .

- This prevents the client from doing something they shouldn't.
- This ensures that all valid operations are fast.
- Having fewer operations makes queues easy to reason about.

# Stacks

5

7

9

# Stack

Real-world stacks: stock piles of index cards, trays in a cafeteria

A **stack** is a collection which orders the elements last-in-first-out ("LIFO"). Note that, unlike lists, stacks **do not have indices**.

- Elements are stored internally in order of insertion.
- Clients can ask for the top element (pop/peek).
- Clients can ask for the size.
- Clients can add to the top of the stack (**push**).
- Clients may only see the top element of the stack

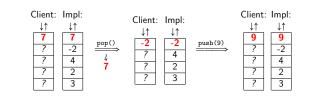

#### **Applications of Stacks** Your programs use stacks to run: (pop = return, method call = push)!public static fun1() { 1 2 fun2(5): Execution: 3 } $\downarrow\uparrow$ public static fun2(int i) { 4 fun2 5 return 2\*i; //At this point! 6 3 fun1 public static void main(String[] args) { 7 main 8 System.out.println(fun1()); 9 } Compilers parse expressions using stacks

- Stacks help convert between infix (3 + 2) and postfix (3 2 +). (This is important, because postfix notation uses fewer characters.)
- Many programs use "undo stacks" to keep track of user operations.

# Stack Reference

Stack is an interface. So, you create a new Stack with:

Stack<Integer> stack = new ArrayStack<Integer>();

| <pre>Stack<e>()</e></pre> | Constructs a new stack with elements of type ${\bf E}$                                                        |
|---------------------------|----------------------------------------------------------------------------------------------------|
| push(val)                 | Places val on top of the stack                                                                                |
| pop()                     | Removes top value from the stack and returns<br>it; throws NoSuchElementException if stack is<br>empty        |
| peek()                    | Returns top value from the stack without re-<br>moving it; throws NoSuchElementException if<br>stack is empty |
| size()                    | Returns the number of elements in the stack                                                                   |
| isEmpty()                 | Returns true if the stack has no elements                                                                     |

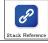

10

8

6

#### Back to ReverseFile

Consider the code we ended with for ReverseFile from the first lecture: Print out words in reverse, then the words in all capital letters

# 1 ArrayList<String> words = new ArrayList<String>(); 2

| 3<br>4 | <pre>Scanner input = new Scanner(new File("words.txt")); while (input.hasNext()) {</pre> |
|--------|------------------------------------------------------------------------------------------|
| 5      | String word = input.next();                                                              |
| 6      | words.add(word);                                                                         |
| 7      | }                                                                                        |
| 8      |                                                                                          |
| 9      | for (int i = words.size() - 1; i >= 0; i) {                                              |
| 10     | System.out.println(words.get(i));                                                        |
| 11     | }                                                                                        |
| 12     | for (int i = words.size() $-1$ ; i >= 0; i) {                                            |
| 13     | <pre>System.out.println(words.get(i).toUpperCase());</pre>                               |
| 14     | }                                                                                        |
|        |                                                                                          |
|        | We used an ArrayList, but then we printed in reverse order. A Stack would work better!   |

#### ReverseFile with Stacks

This is the equivalent code using Stacks instead:

#### Doing it with Stacks

1 Stack<String> words = new ArrayStack<String>(); 3 Scanner input = new Scanner(new File("words.txt")); 4 while (input.hasNext()) { 5 6 String word = input.next();
words.push(word); 8 } 9 10 Stack<String> copy = new ArrayStack<String>(); while (!words.isEmpty()) {
 copy.push(words.pop());
 System.out.println(words.peek()); 11 12 13 14 } 15 16 while (!copy.isEmpty()) {
17 System.out.println(copy.pop().toUpperCase()); 17 18 }

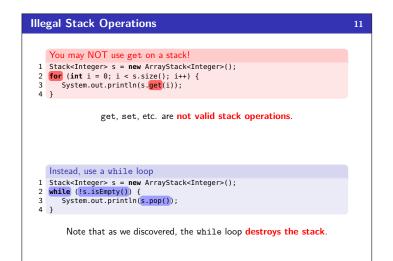